## **REQUEST FOR ACTION FOR PROCEDURES/REPORTS**

*(For adding, changing, or deleting addresses for distribution of procedures/reports)*

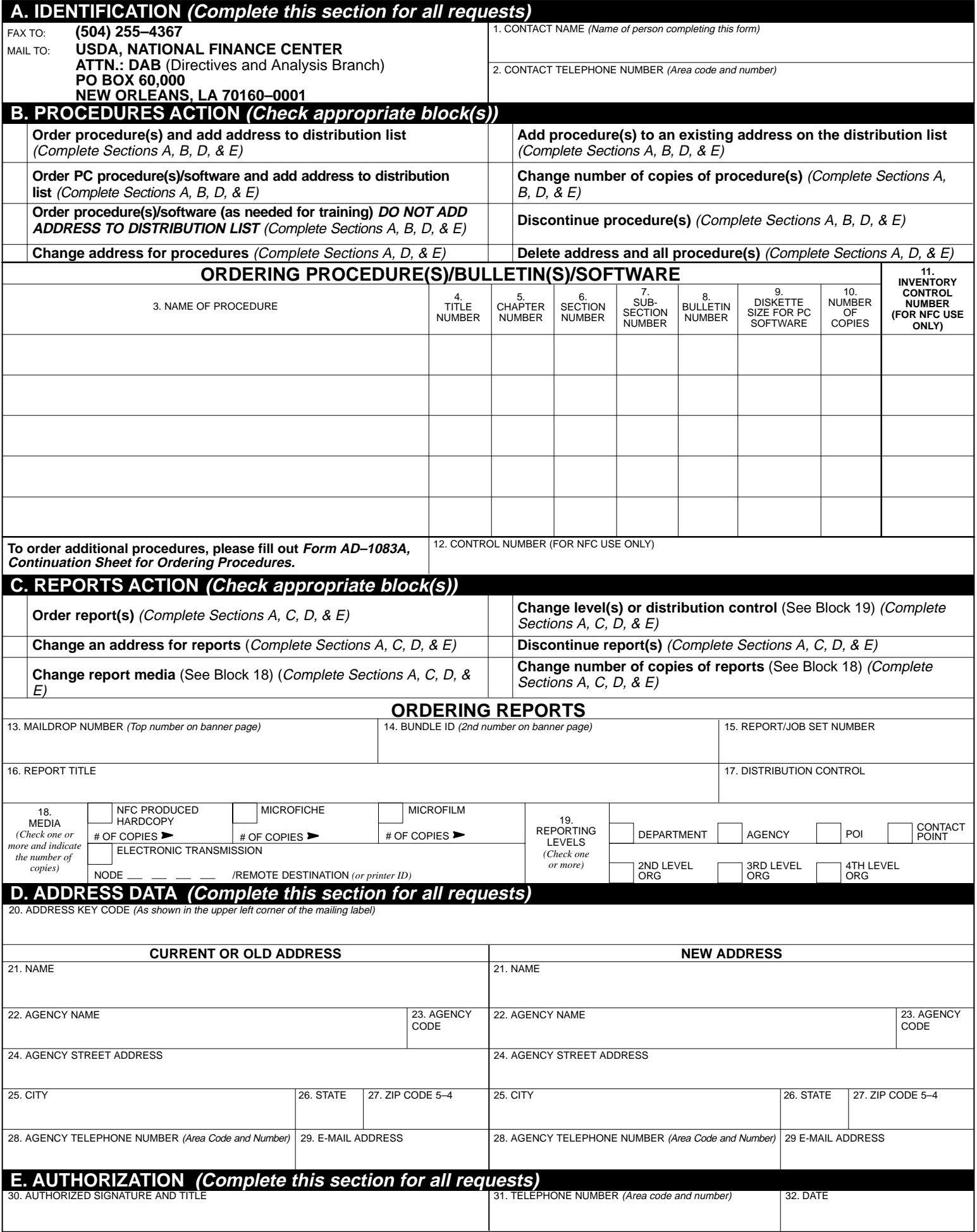